# **Duty Trading functionality**

'Duty trading' functionality is available in the Crew Calendar section of Leon.

The **purpose** of this functionality is to have the possibility to recompensate ON duty with an OFF duty, and vice-versa.

## **Duty Trading process**

The Duty Trading process is explained below.

### **Account Definition**

The first step is to **create** a Duty Account definition.

Go to Admin Panel > 'Duties Setup' section and click on the 'Duty account' option located at the bottom of the page.

In this section, click on the **NEW DEFINITION** button. A pop-up 'Create definition window' will open, where the account can be named and saved. It is also possible to define the account as 'Default' by marking the checkbox. All default accounts will be selectable in the duty edition window, field 'Compensate with'.

| Compensate with |          | \$ |
|-----------------|----------|----|
| Pilot Notes     | Vacation |    |
| T not notes     | Training |    |
|                 |          |    |

A saved account will appear on the list.

| Name     | Default | Action |
|----------|---------|--------|
| Vacation | Yes     | Ē      |
| Office   | No      | Ē      |
| Training | Yes     | Ē      |

It is **possible to edit** the account name (by clicking on the name) and delete the account.

| concel thy with           |                  | ADS MORE MARKAGE WIDE CREDWINE |
|---------------------------|------------------|--------------------------------|
| Preslamow                 |                  |                                |
| UD AMPERIATE Day Life     |                  |                                |
| Line training in progress |                  |                                |
| Piercernole               |                  |                                |
| Duty Accounts             |                  | VACATION DIF                   |
| Temporary Basignments     | NUM TEMPTIKANY A | CONCIMINE SHE                  |
| wast                      | that dear        | End date:                      |
| ANN 0                     | 04 May 2022      | 11 Max 2022 X                  |

Assigning account to a user

#### Assign account to User

Once the account definitions are created, they can be **assigned to a User** in the User profile > tab 'Other'

Each user can be assigned to numerous accounts.

|            | 0.1 |    |   |    |   |  |   |    |   | ball. |    |    |    | 1.00 |    | - | -  |    |   |    |   |   | 8 |    |    |         |               |       |      |      |
|------------|-----|----|---|----|---|--|---|----|---|-------|----|----|----|------|----|---|----|----|---|----|---|---|---|----|----|---------|---------------|-------|------|------|
|            |     |    |   |    |   |  |   |    |   |       |    |    |    |      |    |   |    |    |   |    |   |   |   |    |    | And and | 1 1 1 1 1 1 1 | 10100 | - 10 | -    |
|            |     |    | 1 | ۰, | 4 |  |   |    | 1 | ۰,    | ŀ. | ŀ. | ۲. | 2    | 4  | 1 | ł. |    |   | 1  | * | - | - | E. | F. |         |               |       |      |      |
| -          |     |    | E |    |   |  | - | ٠  | · | Ŀ     |    | ŀ  |    | E    | ŀ. | · |    | ŀ. | · |    |   |   |   |    |    |         |               | - 14  | 144  | - 10 |
|            |     | •• | Ξ |    |   |  | 1 | ۰, | 2 | 14    |    | 7. | 1  |      | •  | - |    |    | - | ۲. |   |   |   |    |    |         | -             |       |      | 100  |
| the Belley |     | -  |   |    |   |  |   |    |   |       |    |    |    |      |    |   |    |    |   |    |   |   |   |    |    |         |               |       |      |      |

Additional columns in Crew Calendar

#### How it works in Crew Calendar

The additional 'Account' columns will appear in the Crew Calendar.

The columns can be added/removed in the 3-dot filter, using the **Show Duty Accounts Columns** switch.

The **values in each column** display the total amount of compensated days. 'N/A' value means that the account is not assigned to a User. There can be negative values displayed in the columns.

Each 'Add duty' window has an additional **Compensate with** option available.

If the **duty is to be compensated with a day off**, in the 'Compensate with' dropdown, the planner can select the account to which an off day should be added.

In the below example, the new 'Office' duty is to be compensated with the 'RDO'. A value in the 'RDO' column increases by 1 (from 0 to 1):

| Cockpit CPT                                     | ^     | E 08        | 5.09             | S 10     | M 11      | T 12     | W 13 | T 14   | E 15               | S 16                    | \$ 17                   |                  | Apr:                       | Duty                                         | 0 - Office     |                 |               |         |        | F 21 | S 30        | 08 Apr 2022 Days off    | 30 Apr 2022<br>Days on     | VACATION | OFF        | RDO                  |
|-------------------------------------------------|-------|-------------|------------------|----------|-----------|----------|------|--------|--------------------|-------------------------|-------------------------|------------------|----------------------------|----------------------------------------------|----------------|-----------------|---------------|---------|--------|------|-------------|-------------------------|----------------------------|----------|------------|----------------------|
| Aaron Bartoli                                   | BAR 🔴 | A/D         | A/D              |          | D         | D        |      |        | D                  | v                       | v                       | v                | v                          |                                              | EPWA           |                 |               |         | - 1    | D    | D           | 6                       | 17                         | 3        | N/A        | 0                    |
| LABEL TES XXXXX                                 | 3     | *           | *                |          | ×         |          |      |        | *                  |                         |                         |                  | _                          |                                              |                |                 |               |         | - 1    | _    |             | 0                       | 17                         | 3        | N/A        | Ű                    |
| CPT INS                                         | WHE 🔴 | A/D         | A/D              | A/D      | A/D       | A/D      | x    | x      | A/D<br>X           | A/D                     | A/D                     | A/D<br>¥         | A/L /                      | AOC                                          | Default        |                 | \$            |         | . 1    |      |             | 2                       | 14                         | 4        | N/A        | 0                    |
| Thomas Delta<br>ADMIN MANAGEME                  | DEL 🔴 | A/D         | х                | х        | SMS       | SIM      | BD   | BD     |                    | A/D                     | SIM<br>▲≯               | х                | A/E F                      | From                                         | 08:00          | UTC To          | 16:00         | UTC     | - 1    | v    |             | 9                       | 14                         | 0        | 5          | N/A                  |
|                                                 |       | -           |                  |          | -         |          | -    | -      |                    | _                       |                         | _                |                            | Repeat                                       |                |                 |               |         | - 1    |      |             |                         |                            |          |            |                      |
| Other Ratings                                   | ~     |             |                  |          |           |          |      |        |                    |                         |                         |                  |                            |                                              | 24 Apr 2022    | То              |               | or 2022 | - 1    |      |             |                         |                            |          |            |                      |
|                                                 |       |             |                  |          |           |          |      |        |                    |                         |                         |                  |                            | ☑ ☑<br>Mon Tue                               | ☑ ☑<br>Wed Thu | ✔ ✔<br>Fri Sat  | ⊠<br>Sun      |         | - 1    |      |             |                         |                            |          |            |                      |
|                                                 |       |             |                  |          |           |          |      |        |                    |                         |                         |                  |                            | Crew                                         |                |                 |               |         | - 1    |      |             |                         |                            |          |            |                      |
|                                                 |       |             |                  |          |           |          |      |        |                    |                         |                         |                  |                            |                                              |                |                 |               |         | - 1    |      |             |                         |                            |          |            |                      |
|                                                 |       |             |                  |          |           |          |      |        |                    |                         |                         |                  |                            |                                              |                |                 |               |         |        |      |             |                         |                            |          |            |                      |
|                                                 |       |             |                  |          |           |          |      |        |                    |                         |                         |                  |                            |                                              |                |                 |               |         | - 1    |      |             |                         |                            |          |            |                      |
|                                                 |       |             |                  |          |           |          |      |        |                    |                         |                         |                  |                            | WHE Dare                                     | k Wheel        |                 |               |         |        |      |             |                         |                            |          |            |                      |
|                                                 |       |             |                  |          |           |          |      |        |                    |                         |                         |                  |                            | WHE Dare                                     | k Wheel        | )               |               | € \$    |        |      |             |                         |                            |          |            |                      |
|                                                 |       |             |                  |          |           |          |      |        |                    |                         |                         |                  |                            | WHE Dare                                     |                | )               |               | _       | ADD    |      |             |                         |                            |          |            |                      |
|                                                 |       |             |                  |          |           |          |      |        |                    |                         |                         |                  |                            | WHE Dare                                     |                | )               |               |         | ADD    |      |             |                         |                            |          |            |                      |
|                                                 |       |             |                  |          |           |          |      |        |                    |                         |                         |                  |                            | WHE Dare                                     |                | )               |               |         | ADD    |      |             |                         |                            |          |            |                      |
| Socknit CPT                                     |       |             |                  |          |           |          |      |        |                    |                         |                         |                  | (<br>(                     | WHE Dare                                     |                | )               |               | NCEL    |        |      |             | 08 Apr 2022             | ∰ - 30 Apr 2022            | VACATION | OFF        | BDO                  |
| Cockpit CPT                                     | ^     |             |                  | \$ 10    |           |          | _    |        |                    | <u>\$ 16</u>            | <u>\$ 17</u>            |                  | (<br>(<br>Apr 2022<br>T 19 | WHE Dare<br>Compensa<br>W 20 1               | te with RDC    | S 23 S 24       | CAP<br>4 M 25 | NCEL    | 27 T 2 |      | s 30        | 08 Apr 2022<br>Days off | 鋼 - 30 Apr 2022<br>Days on | VACATION | OFF        | RDO                  |
| Cockpit CPT<br>Aaron Bartoli<br>FARE TES SCOCC  | DAD . | F 08<br>A/D | S 09<br>A/D<br>ズ |          | M 11<br>D |          | _    |        | F 15<br>D          | <mark>\$ 16</mark><br>V | <mark>\$ 17</mark><br>V |                  | (<br>(<br>Apr 2022<br>T 19 | WHE Dare                                     | te with RDC    |                 | CAP<br>4 M 25 | NCEL    | 27 T 2 |      | 9 S 30<br>D |                         |                            | VACATION | OFF<br>N/A |                      |
| Aaron Bartoli                                   | DAD . | A/D         | A/D<br>≭         | x        | D         | D        | D    | D      | D<br>*             | v                       | v                       | M 18<br>V        | Apr 2022<br>T 19           | WHE Dare<br>Compensa<br>W 20 1               | te with RDC    | S 23 S 24       | CAP<br>4 M 25 | NCEL    | 27 T 2 |      | 9 S 30<br>D | Days off                | Days on                    |          |            | • 0                  |
| Varon Bartoli<br>LABEL TES XXXXX<br>Darek Wheel | BAR   | A/D<br>X    | A/D<br>≭         | X<br>A/D | D<br>★    | D<br>A/D | D    | D<br>X | D<br>オ<br>A/D<br>オ | V<br>A/D                | v                       | M 18<br>V<br>A/D | Apr 2022<br>T 19<br>V      | WHE Dare<br>Compensa<br>W 20 1<br>D D<br>0 0 | te with RDC    | S 23 S 2<br>D D | 4 M 25 D      | NCEL    | 27 T 2 |      | • S 30<br>D | Days off<br>6           | Days on<br>17              | 3        | N/A        | RDC<br>0<br>1<br>N/A |

If the OFF type duty is added the **Withdraw from** drop-down option will be available. This option allows reducing a value from the selected account.

In the below example, the new 'Day Off' duty withdraws from the 'RDO' account (from 0 to -1):

| # TIMELINE    | ø       | 23 days<br><b>08 Apr –</b> 3 | 30 Apr    | • ←      | TODAY | →      | UTC      |      | 0    | Drafts:  | ON 0  | FF P                  |          | 6       | Add Du         | ties    |         |      |      |          |            |      | ×    |      |      |                           |                            |          |     |          |
|---------------|---------|------------------------------|-----------|----------|-------|--------|----------|------|------|----------|-------|-----------------------|----------|---------|----------------|---------|---------|------|------|----------|------------|------|------|------|------|---------------------------|----------------------------|----------|-----|----------|
| Cockpit CPT   |         | ^                            | E 08      | 5.09     | \$ 10 | M 11   | T 12     | W 13 | T 14 | F 15     | \$ 16 | \$ 17                 |          | Apr 2   | Duty           | X - D   | ay Off  |      |      | 1        |            |      |      | F 29 | S 30 | 08 Apr 2022 🛱<br>Days off | # - 30 Apr 2022<br>Days on | VACATION | OFF | RDO      |
| Aaron Bartoli | xxxxx   | BAR 🔴                        | A/D       |          |       | D<br># |          |      | D    | D<br>X   | v     | v                     | V        | v       | Airport        | EPW     | /A      |      |      |          |            |      |      | )    | D    | 6                         | 17                         | 3        | N/A | 0        |
| Darek Wheel   |         | WHE 🔴                        | A/D       | A/D      | A/D   | A/D    | A/D      | x    | x    | A/D<br>≭ | A/D   | A/D                   | A/D<br>≭ | A/D     | From           | 00:0    | 0       | UTC  | То   | 23:59    | l          | JTC  |      |      |      | 2                         | 14                         | 4        | N/A | 0        |
| Thomas Delta  | GEMENT  | DEL 🔴                        | A/D<br>▲≭ | x        | x     | SMS    | SIM      | BD   | BD   | TR<br>AR | A/D   | SIM<br>▲≯             | x        | A/D     | Repeat<br>From |         | pr 2022 | 1    | То   | 24 Aj    | or 2022    |      |      | v    | v    | 9                         | 14                         | 0        | 5   | N/A      |
| Other Ratings |         | ~                            |           |          |       |        |          |      |      |          |       |                       |          |         | Mon T          |         | ed Thu  | Fri  |      | ✓<br>Sun |            |      |      |      |      |                           |                            |          |     |          |
|               |         |                              |           |          |       |        |          |      |      |          |       |                       |          |         | Crew           |         |         |      |      |          |            |      |      |      |      |                           |                            |          |     |          |
|               |         |                              |           |          |       |        |          |      |      |          |       |                       |          |         |                |         |         |      |      |          |            |      |      |      |      |                           |                            |          |     |          |
|               |         |                              |           |          |       |        |          |      |      |          |       |                       |          | н.      | WHE D          | arek Wh | eel     |      |      |          |            |      |      |      |      |                           |                            |          |     |          |
|               |         |                              |           |          |       |        |          |      |      |          |       |                       |          |         | Withdra        | w from  | RDC     | )    |      |          | <b>a</b> 0 |      |      |      |      |                           |                            |          |     |          |
|               |         |                              |           |          |       |        |          |      |      |          |       |                       |          |         |                |         |         |      |      | CA       | NCEL       |      | DD   |      |      |                           |                            |          |     |          |
|               |         |                              |           |          |       |        |          |      |      |          |       |                       |          | ١.      |                |         |         |      |      | 0.0      | TOLL       |      |      |      |      |                           |                            |          |     |          |
| 0             |         |                              |           | _        | _     | _      | _        | _    | _    | _        |       | _                     | _        | Apr 202 | 22             |         | _       | _    | _    | _        | _          | _    | _    | _    |      | 08 Apr 2022 🛔             | 🗎 - 30 Apr 2022            | VACATION | OFF | RDO      |
| Cockpit CPT   |         | ^                            | F 08      | S 09     | S 10  | M 11   | T 12     | W 13 | T 14 | F 15     | S 16  | S 17                  | M 18     | T 19    | W 20           | T 21    | F 22    | S 23 | S 24 | M 25     | T 26       | W 27 | T 28 | F 29 | S 30 | Days off                  | Days on                    | VACATION | UFF | RDO      |
| Aaron Bartoli | xxxxx   | BAR 🔴                        | A/D<br>¥  | A/D<br>≭ | x     | D<br>₩ | D        | D    | D    | D<br>*   | v     | v                     | v        | v       | D              | D       | D       | D    | D    | D        | x          | SIM  | TRN  | D    | D    | 6                         | 17                         | 3        | N/A | <b>0</b> |
| Darek Wheel   |         | WHE 🔴                        | A/D       | A/D      | A/D   | A/D    | A/D      | x    | х    | A/D<br>≭ | A/D   | A/D                   | A/D<br>X | A/D     | 0              | 0       | 0       | 0    | x    |          |            |      |      |      |      | 3                         | 14                         | 4        | N/A | -1       |
| Thomas Delta  | AGEMENT | DEL 🔴                        | A/D<br>▲₹ | x        | x     | SMS    | SIM<br>A | BD   | BD   | TR<br>AR | A/D   | SIM<br>▲ <del>≭</del> | x        | A/D     | A/D            | A/D     | A/D     | A/D  | A/D  | v        | v          | v    | v    | v    | v    | 9                         | 14                         | 0        | 5   | N/A      |
| Other Ratings |         | ~                            |           |          |       |        |          |      |      |          |       |                       |          |         |                |         |         |      |      |          |            |      |      |      |      |                           |                            |          |     |          |

It is also possible to **amend the value of the account** by clicking on the value in the Crew Calendar and amending it in the **Duty Account Balance** pop-up window:

| Duty Account | Dalaile                   |        |      |
|--------------|---------------------------|--------|------|
| Balance      | 10                        |        |      |
| Note         | Increased due to overtime |        | /    |
|              |                           | CANCEL | SAVE |

Duty trading functionality is not included in the 'Draft mode'

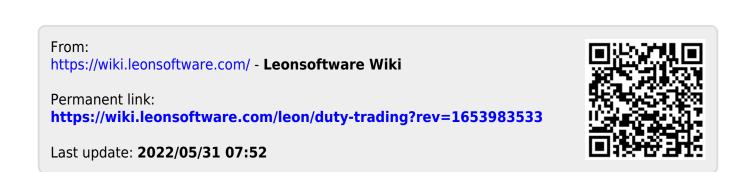